#### **Best Photoshop Thai Fonts**

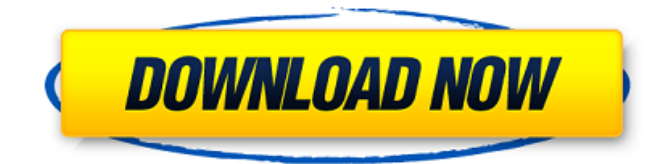

### **Thai Fonts Free Download Photoshop Crack+ With Keygen [Latest-2022]**

You can use Photoshop for just about any image manipulation you might need, but if you want to do it properly, you should learn the basics of Photoshop as a tool for any kind of image editing. You may need the help of an expert, but you need to know what you're doing. If you hire an expert and don't have time or desire to learn a particular topic, it will only hurt you in the long run. Don't use Photoshop's many filters, blending modes, color correction, and other tools if you don't understand what they're doing, and don't be afraid to ask questions. Even if you don't know the answer to a question, ask anyway. The old saying that "photography is a verb, not a noun" rings true with Photoshop. Using Photoshop, you're able to turn the noun noun, that is, the photo image, into the verb of adding light, color, and movement. There's nothing like experience to perfect your Photoshop techniques. You'll learn about the various components in all its various dialogs, windows, and tools. You'll also develop, or at least gain a familiarity with, the terminology used when you use these tools. You'll realize which tools you need to use based on the project at hand. The following sections explain how to work with the various Photoshop tools and components. It's important that you read them in order so that you have an understanding of each topic, so be sure you read them in order to follow along. Photoshop does have a lot of features, and you may need to learn them all so that you can work efficiently. You may even decide to learn different tools and work in different modes depending on the task at hand. The more you use Photoshop, the more likely you are to learn the different features. So, try to use Photoshop as much as possible. Photoshop has four main areas, or windows, that you work in. These are the Toolbox, Layers, Image Bin, and Info windows. The first window is the Toolbox, and it's where most of the Photoshop tools are found. The other three are set up with the ability to view the settings of the items in the Toolbox. To work with Photoshop efficiently, you need to know the tools available in the Toolbox and their individual

#### **Thai Fonts Free Download Photoshop Crack + [March-2022]**

characteristics. If you're not sure about a tool, be sure to check out a Photoshop tutorial that covers it. After you have a working

This guide will give you an overview of the functionalities of Photoshop Elements, how to install it, and how to navigate the application. There are no safety concerns or technical hurdles to take on this route, and it is as safe as using the original Photoshop. Download Photoshop Elements There are several ways to download and install Photoshop Elements 2019, depending on your computer operating system. The recommended way, used here, is to use the Microsoft Store, as it is the most secure and has no update issues. Download the following file for Windows, macOS and Linux respectively. Click here to download the latest version. How to install Photoshop Elements 1. Open the Microsoft Store on your PC and search for Photoshop Elements on your Windows PC. You will see the following screen. 2. Click on the "Open this Store item" link to open the Microsoft Store. 3. Click on the "Buy and install" button to install Photoshop Elements 2019 on your PC. 4. Once the installation is complete, restart your PC and you'll be ready to go. 5. You can then access your application by clicking on the Photoshop Elements icon on your taskbar on the bottom left corner of your Windows PC. How to navigate the Photoshop Elements interface Finding the different functions of Photoshop Elements is pretty simple. You can find them in the following menus: File menu File > New File > Open File > Close File > Save File > Save as File > Duplicate File > Send to back File >

Revert to original File > Exit Edit menu Edit > Copy Edit > Paste Edit > Paste special Edit > Screen Edit > Crop Edit > Rotate 90 degrees clockwise Edit > Rotate 90 degrees counter-clockwise Edit > Rotate 180 degrees Edit > Rotate 270 degrees Edit > Flip horizontally Edit > Flip vertically Edit > Mirror Edit > Bleed Edit > Swirl Edit > Paperclip Edit > Eraser Edit > Healing brush Edit > Gradient fill Edit > Localized gradient fill Edit > Pattern Edit > Gradient mask Edit > Gradient mesh Edit > Gradient rectangle Edit > Off 05a79cecff

# **Thai Fonts Free Download Photoshop Crack Product Key Full [32|64bit]**

Photoshop effects: Photoshop effects are tools or filters that are used to modify or enhance digital images. In this lesson, you'll learn how to use: Drop Shadow Blur Blending Modes Wet The Blend tool Grain Text tool Calligraphy Lighting effects: Lighting effects work with the ambient light in a picture and soften or darken the edges. Most Photoshop lighting effects can be used to darken a photo or to lighten it. Photoshop effects: Photoshop lighting effects are programs that simulate lighting in photos. In this lesson, you'll learn how to use: Photo filter Rendering Creating a light box How to make a photo fit in a frame It's perfectly normal for you to be spending more time over the weekend than during the week, right? Don't be surprised if you do it on the weekends, because you're doing something you enjoy. If you're smart about it, you'll find that you get more done on the weekends, and that makes for a happier life! What's even better, your weekends will become even more enjoyable, because you won't have the feeling of dread that comes with the guilt of wanting to do something other than your regular weekly routine. Listen to your body. When you do the same thing over and over, your body will start to feel like it's getting sick. What's the first thing you do on Saturday? Do you make pancakes? Cook a big meal? What about all those drinks you enjoy on the weekends? Do you binge? Do you party too hard? That's not fun! So, do some research and understand your cravings and make a game plan to get to where you want to be. If you're wondering whether or not to take some time off, here are a few reasons to take some time for yourself. You'll feel better. You'll feel less stressed. You'll be ready for the week ahead and you'll be more motivated. Because you'll have already taken time for yourself to decompress, you'll be ready to work and produce more

### **What's New in the?**

Chlorobenzene-induced cytotoxicity and mitochondrial membrane potential changes in HEp-2 cells. Chlorobenzene is a recognized human carcinogen, yet its mechanism of action is not well known. In the present study, we investigated the effects of chlorobenzene in the HeLa cell line, as a first step in the elucidation of its mode of action in mammalian cells. In this model, chlorobenzene exerted a growth-inhibitory effect at concentrations above 10mM, and at 30mM the cells were almost completely inhibited. The effect was also observed in a short-term test, where the cells were exposed for 24 h to 10mM chlorobenzene. Chlorobenzene also increased the cell membrane permeability; this effect is suggested to be involved in the growth-inhibitory effect of the compound. It was also observed that chlorobenzene induced the release of lactate dehydrogenase (LDH) from the cells, while the mitochondrial membrane potential changes in the mitochondria were quite different from those induced by the classical pro-apoptotic agents, and the compound did not induce the mitochondrial DNA degradation that takes place in other models. We believe that chlorobenzene is an important compound in the study of cellular toxicity, not only as a model agent but also because it is common in our environment.The present invention relates to a novel process for the production of polyolefins of narrow molecular weight distribution. More particularly, it relates to a process for the production of polyolefins of narrow molecular weight distribution by reacting in a gas phase at least one olefin with at least one catalyst containing magnesium halide. Narrow molecular weight distribution polymers are of particular interest for certain applications such as injection molding, since narrow molecular weight distribution polymers have lower viscosities than the same polymers having broader molecular weight distribution. Therefore, narrow molecular weight distribution polymers are easy to process. Hitherto, there have been various attempts to improve the molecular weight distribution of polymers. For instance, it is known to modify the catalyst by forming a mixture of a magnesium halide and an aluminum halide or an alkyl aluminum compound. It is also known to modify the catalyst by reacting the catalyst with an electron donor, whereby the molecular weight distribution is improved. For example, U.S. Pat. No. 4,484,948 describes polyolefin catalysts modified by means of an electron

# **System Requirements:**

Minimum: OS: Windows 8.1 (64bit) Processor: Intel Core i5 Memory: 4GB RAM Graphics: Intel HD Graphics 3000 DirectX: Version 11 Network: Broadband Internet connection Storage: 1GB available space Recommended: OS: Windows 10 Processor: Intel Core i7 Memory: 8GB RAM Graphics: NVIDIA GTX 660 Storage: 1GB

<http://adomemorial.com/2022/07/01/download-photoshop-cs6-exe/>

[https://www.seagirt-nj.gov/sites/g/files/vyhlif3791/f/news/affordable\\_housing\\_settlement\\_agreement\\_-\\_sitar.pdf](https://www.seagirt-nj.gov/sites/g/files/vyhlif3791/f/news/affordable_housing_settlement_agreement_-_sitar.pdf)

[https://gaudyspot.com/wp-content/uploads/2022/07/psd\\_wedding\\_background\\_for\\_photoshop\\_free\\_download.pdf](https://gaudyspot.com/wp-content/uploads/2022/07/psd_wedding_background_for_photoshop_free_download.pdf) <http://greatriverfamilypromise.org/?p=9279>

[https://www.jeenee.net/upload/files/2022/07/8eQzbFRkhco9cwNzxwJF\\_01\\_ecda2c07025c2fce81ab86e85d70437a\\_file.pdf](https://www.jeenee.net/upload/files/2022/07/8eQzbFRkhco9cwNzxwJF_01_ecda2c07025c2fce81ab86e85d70437a_file.pdf) <https://secret-forest-19247.herokuapp.com/viviniqu.pdf>

[https://secure-bastion-31393.herokuapp.com/adobe\\_photoshop\\_new\\_version\\_free\\_download\\_for\\_pc.pdf](https://secure-bastion-31393.herokuapp.com/adobe_photoshop_new_version_free_download_for_pc.pdf)

[https://startclube.net/upload/files/2022/07/MY3t4Tfd1fWkzwpbKn5m\\_01\\_964cca313fb8da555d5cb89ac516c5a7\\_file.pdf](https://startclube.net/upload/files/2022/07/MY3t4Tfd1fWkzwpbKn5m_01_964cca313fb8da555d5cb89ac516c5a7_file.pdf) <http://eventaka.com/?p=22389>

<https://burmarauto.com/photoshop-elements-12-64-bit/>

[https://forallequal.com/wp-content/uploads/2022/07/How\\_to\\_use\\_adobe\\_Photoshop\\_cc\\_for\\_windows\\_10\\_100\\_percent.pdf](https://forallequal.com/wp-content/uploads/2022/07/How_to_use_adobe_Photoshop_cc_for_windows_10_100_percent.pdf) <https://kramart.com/free-luts-download-photoshop/>

<https://portalnix.com/photoshop-cs7-update-2017/>

[https://taavistea.com/wp-content/uploads/2022/07/how\\_to\\_download\\_photoshop\\_for\\_free\\_in\\_computer.pdf](https://taavistea.com/wp-content/uploads/2022/07/how_to_download_photoshop_for_free_in_computer.pdf)

[http://www.dblxxposure.com/wp-content/uploads/2022/07/Metal\\_Flat\\_Photoshop\\_Text\\_Effect\\_\\_free\\_download.pdf](http://www.dblxxposure.com/wp-content/uploads/2022/07/Metal_Flat_Photoshop_Text_Effect__free_download.pdf)

[https://safe-brook-49483.herokuapp.com/eye\\_candy\\_plugin\\_for\\_photoshop\\_free\\_download.pdf](https://safe-brook-49483.herokuapp.com/eye_candy_plugin_for_photoshop_free_download.pdf)

<http://hudginsenterprises.com/adobe-photoshop-elements-2010-latest-version/>

<https://heikerivera86.wixsite.com/coboxtregan/post/google-roboto-font>

<https://9escorts.com/advert/freebie-photoshop-actions/>

<https://xn--80aagyardii6h.xn--p1ai/download-photoshop-cc-2018-128406-127999/>